# **MANUAL DE USO DEL SISTEMA DE REGISTRO DE INFORMACIÓN ACADÉMICA**

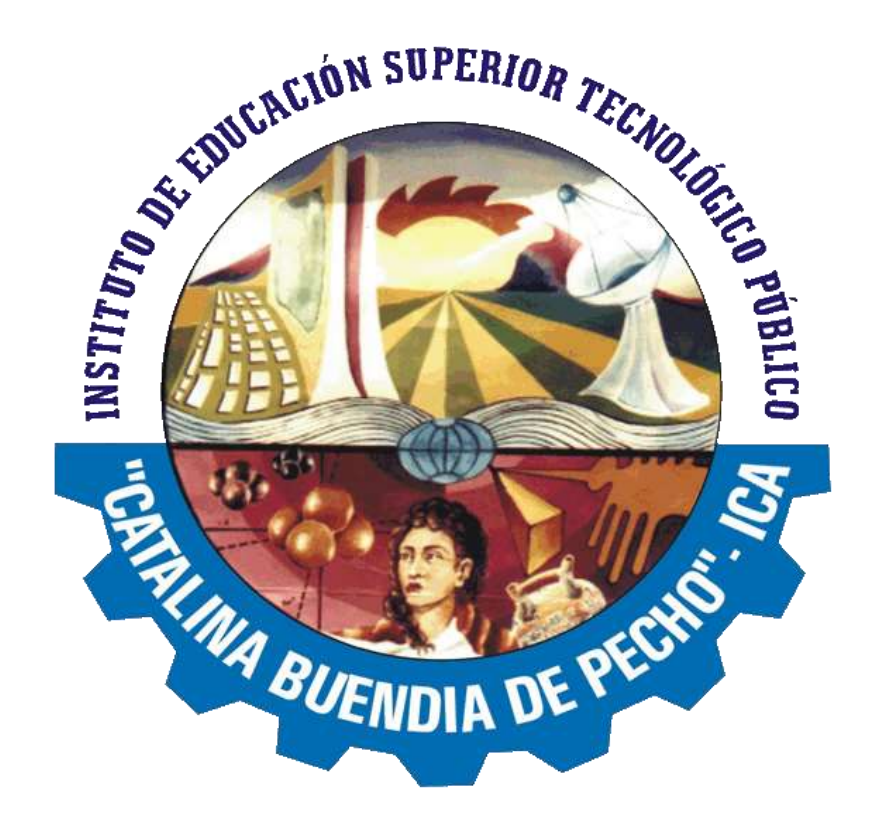

# USUARIOS: ADMINISTRADOR, DOCENTE Y **ESTUDIANTE**

# **DESCRIPCIÓN DEL SISTEMA DE REGISTRO DE INFORMACIÓN ACADEMICA.**

#### **OBJETIVO.**

El objetivo de implementar un Sistema de Registro de Información Académica es agilizar los procesos y permita la emisión de informes sin errores para una eficiente toma de decisiones.

Mediante la implementación del sistema se busca conseguir los siguientes beneficios:

- Brindar una plataforma de software que permita gestionar información académica.
- Crear controles para los procesos académicos, lo cual permitirá obtener información para realizar una mejor gestión.
- Optimizar las reglas de negocio relacionadas a los procesos académicos con el fin de brindar un servicio de mayor calidad a los usuarios.
- Obtener información relevante para la toma decisiones a través de nuevos reportes y consultas operativas y de gestión.
- Utilizar una arquitectura de software moderno, que permita un óptimo desempeño.
- Crear un canal de comunicación entre alumnos, docentes, padres de familia y personal administrativo a través de un sitio Web.

## **DESCRIPCIÓN**

Para lograr los objetivos mencionados se propone el diseño de un Sistema de Información Académica que cuente a su vez con una interfaz amigable, opciones de fácil aprendizaje para todos los usuarios y que pueda funcionar en un entorno web.

Entre las características a tener en cuenta podemos mencionar:

- Información general del módulo del Sistema de Información académico, aquí se encontrará la información general de la utilidad de los módulos, características más relevantes.

- El Sistema de Información a diseñar debe contar con un módulo de gestión académica en donde se dispondrá como mínimo de la siguiente opción: Seguimiento Académico
- El portal principal del Sistema de Información debe contener un menú en donde se muestren todos los módulos disponibles después de haber realizado el levantamiento de información necesario para cumplir con las condiciones mínimas a tener en cuenta para el diseño de un Sistema de Información.

-

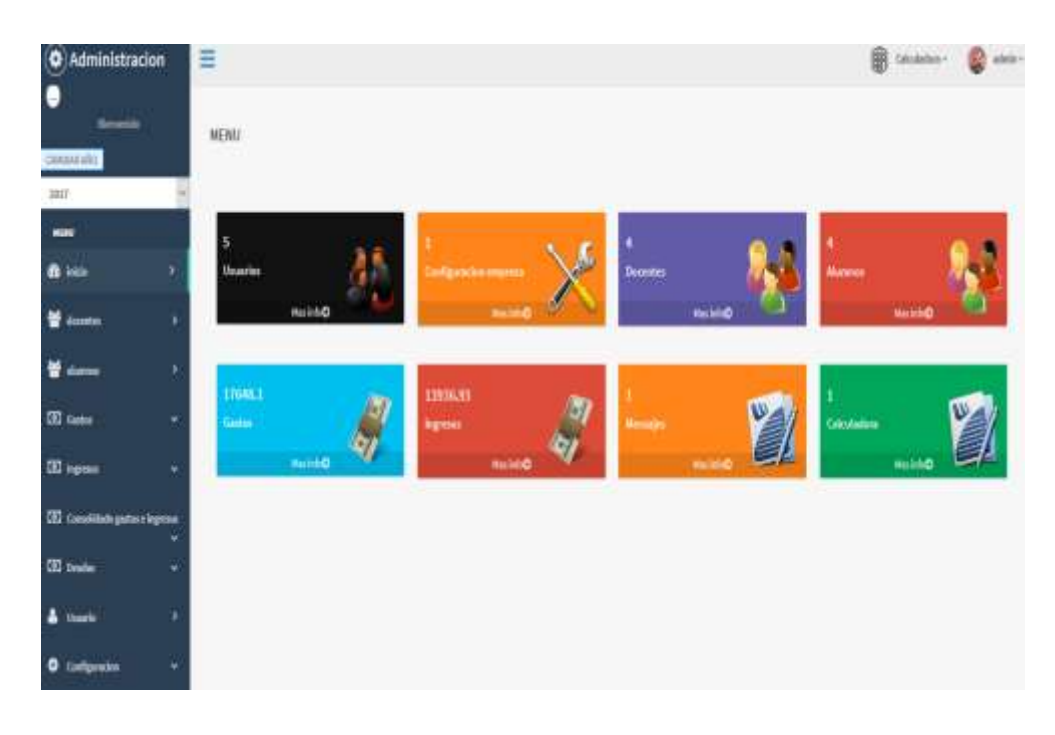

Fuente:https://ventadecodigofuente.com/wp-content/uploads/2020/04/1-38.png

- El Sistema de Información deberá contar con una plataforma web de acceso a sus recursos.
- La seguridad física y lógica del Sistema de Información estará sujeto a los protocolos que se deben establecer según normatividad vigente nacional e internacional.
- Entre los módulos a considerar se debe contar con un módulo de gestión académica acorde con las necesidades actuales de la Institución.

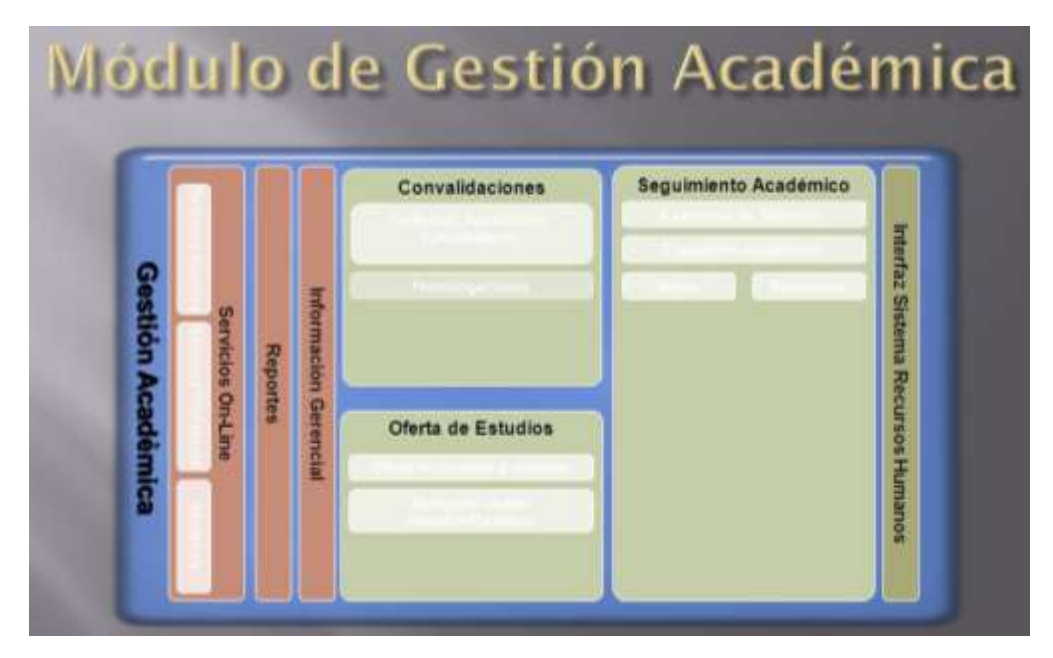

Fuente:https://slideplayer.es/slide/3848039/12/images/11/M%C3%B3dulo+de+Gesti%C3%B3n+Acad%C3 %A9mica.jpg

- El Sistema Informático propuesto debe contar con un modulo de reportes para la elaboración de informes del estado situacional académico de los estudiantes.
- La gestión del Sistema de Información debe ser realizada por personal propio de la institución con el fin de salvaguardar la seguridad de los datos.

#### **REQUERIMIENTO MINIMO PARA EL ACCESO PLANEAMIENTO**

- En nuestro sistema informático de registros académicos tendrá tres tipos de usuarios: los administrativos de secretaria académica, docentes y estudiantes.
- Los usuarios accederán al sistema atravez de un usuario, clave y código que se les asigne en forma personal.
- El usuario estudiante tendrá acceso restringido de edición en campos como: calificaciones, cursos, eventos. No obstante, puede editar matricula, fut, archivos hasta antes de ser enviados.
- El usuario docente acedera a los campos: cursos, calificaciones y demás.
- Los usuarios de secretaria académica administraran el sistema informático
- El sistema desarrollado será de uso institucional, administra los once programas de estudios en los dos turnos y demás gestiones académicas.
- Debido a la proyección en el tiempo del crecimiento de las bases de datos, contemplamos el uso de un host virtual dedicado que contenga copias de seguridad global.

#### **REQUISITOS**

- Desarrollar el sitio web o sistema principalmente en Linux y con el servidor apache ya que es uno de los mas confiables y usados en el mundo.
- Tener línea de internet permanente de banda ancha
- Actualizar progresivamente los nodos de la intranet institucional: núcleos, discos sólidos, memoria ram, procesador
- Optimizar nuestra base de datos
- Contrastar el hardware, software con el sistema
- Ajustar los recursos de acuerdo al desempeño del sistema

## **FORMA DE ACCEDER AL SISTEMA PROPUESTO**

Ingrese a nuestra pagina web haciendo uso del buscador

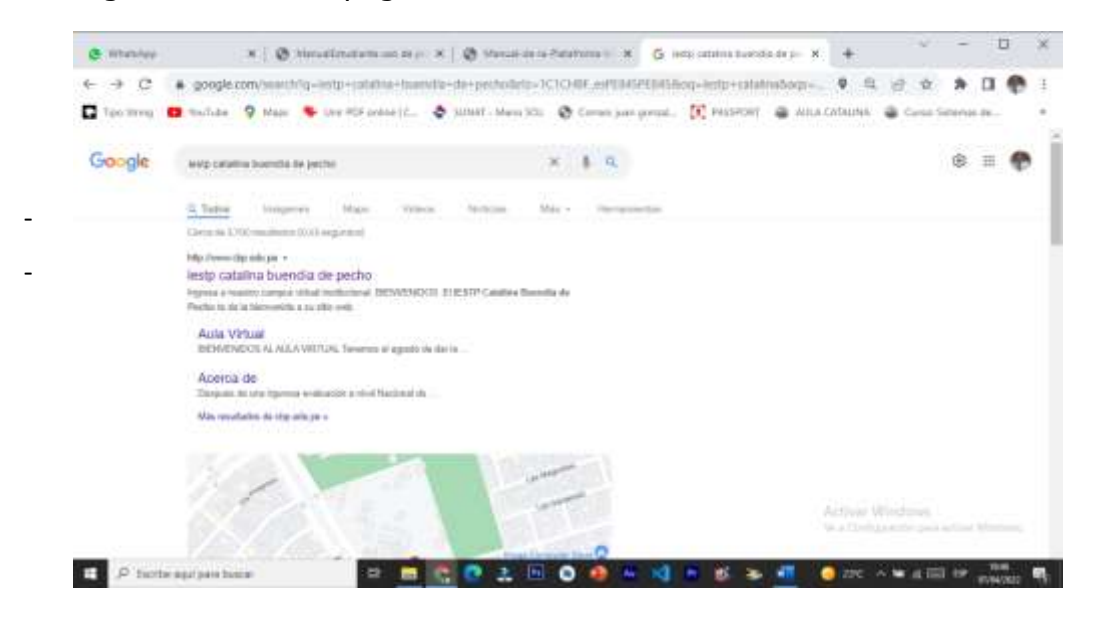

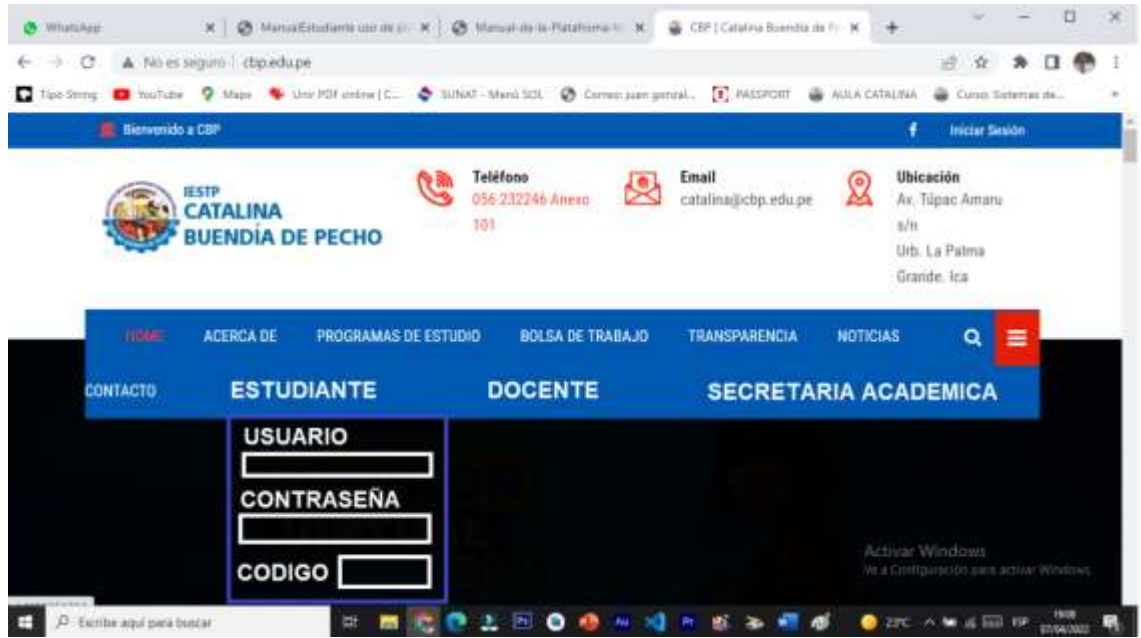

- Elegir el programa de estudio al que pertenece

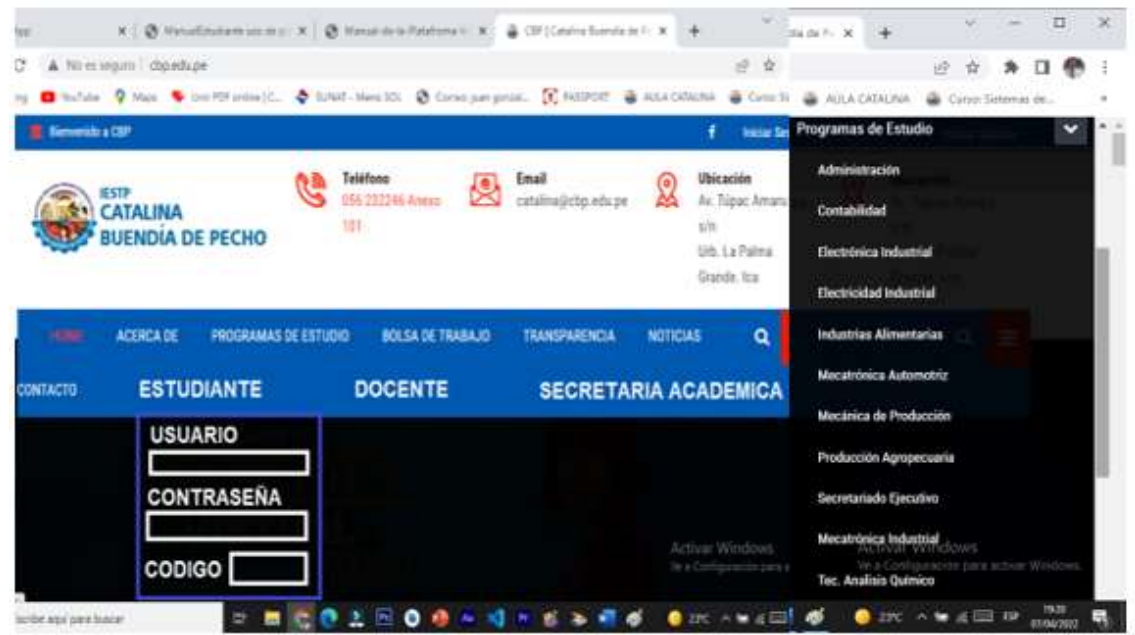

- Si accede al programa de estudios entonces quiere decir que el programa te reconoce como usuario y debe salir tu nombre.

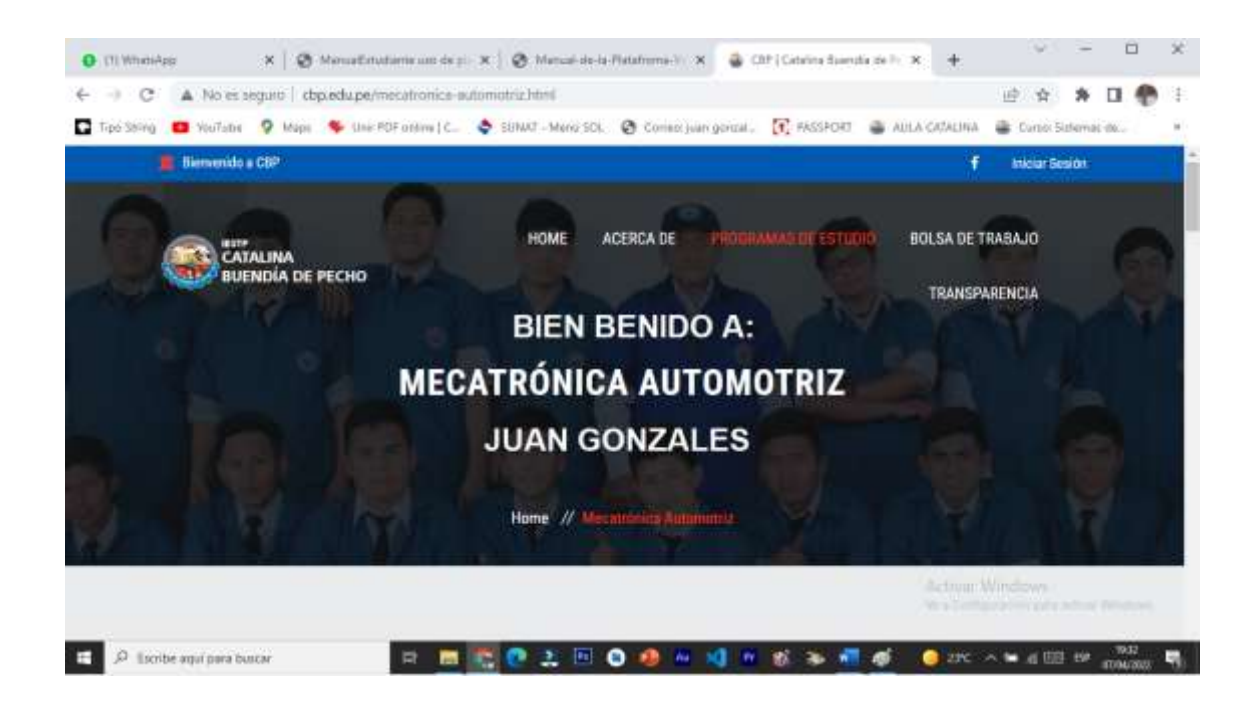

# **TIPOS DE USUARIOS (COMO MÍNIMO ADMINISTRADOR, DOCENTE Y ESTUDIANTE)**

## **USUARIO DOCENTES**

**ACCESO:**

1. Se tendría acceso al sistema a través de un nombre de usuario y contraseña.

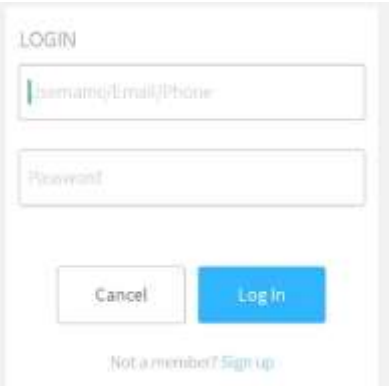

2. Luego aparecerá una ventana con el perfil del docente y sus opciones:

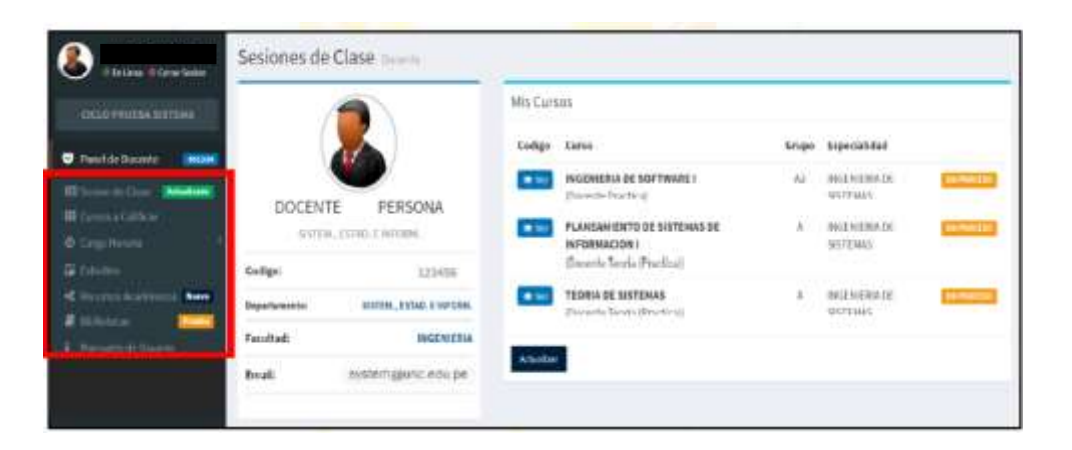

3. Al ingresar a carga horaria, veremos dos tipos de carga horaria:

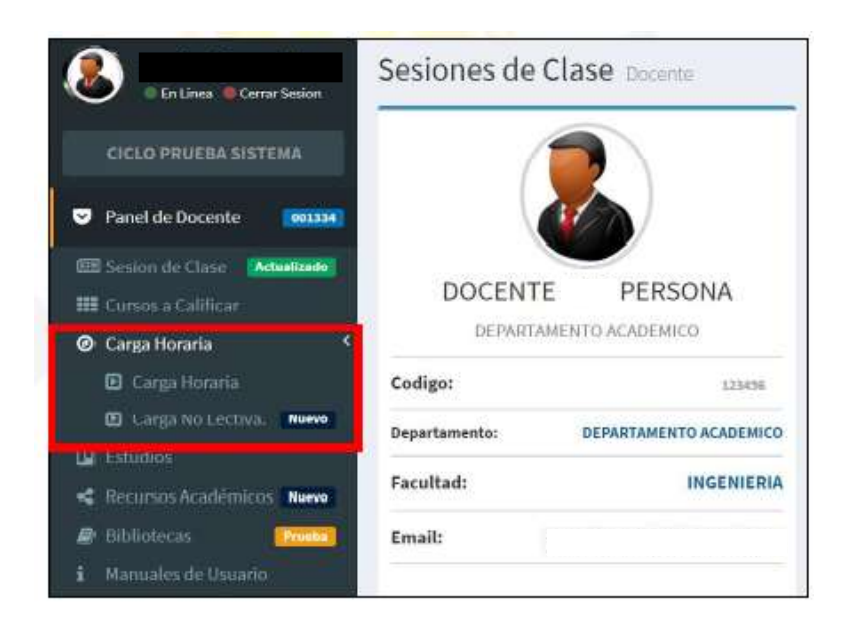

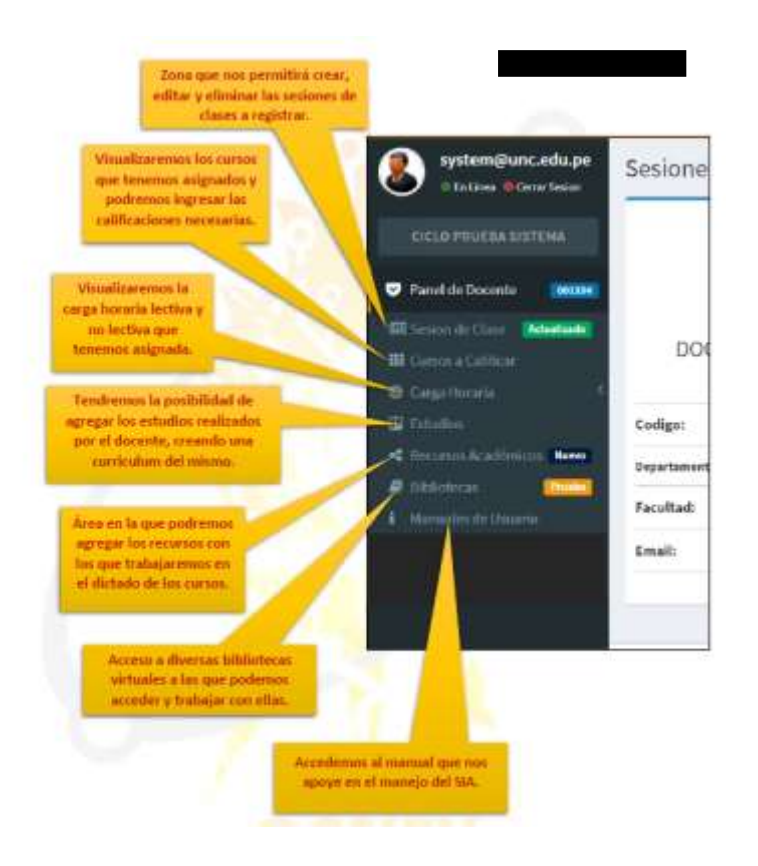

## **ESTUDIOS**

En el panel de DOCENTE, se accede a la opción de estudios, para completar su información como título profesional, maestrías y doctorados.

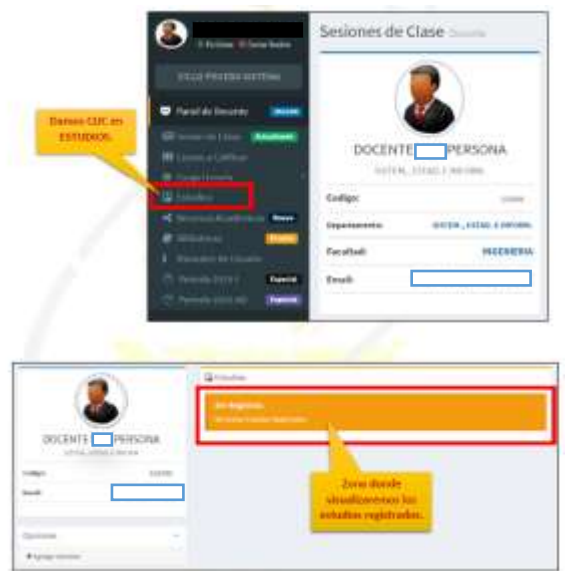

#### **REGISTRO DE NOTAS**

4. Haciendo clic en CURSOS A CALIFICAR, vamos a poder registrar las calificaciones de los alumnos.

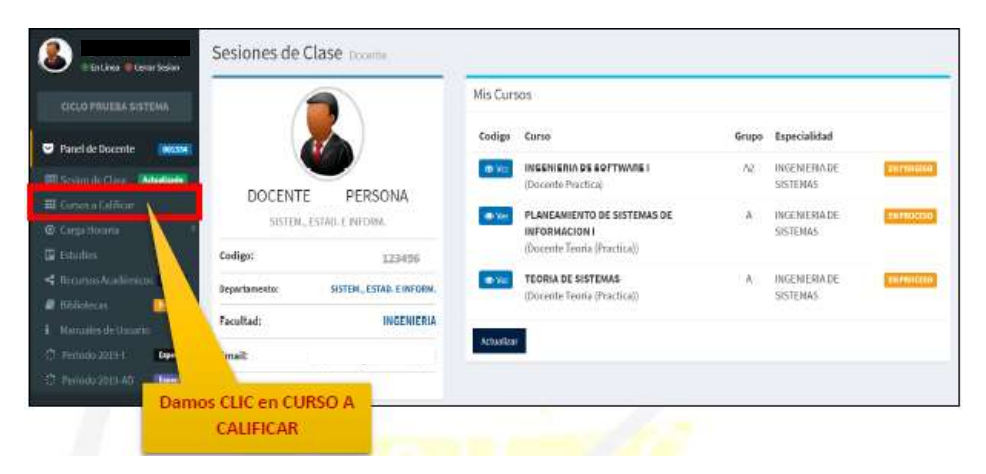

5. En sesiones de clases vamos a encontrar las unidades didácticas asignados

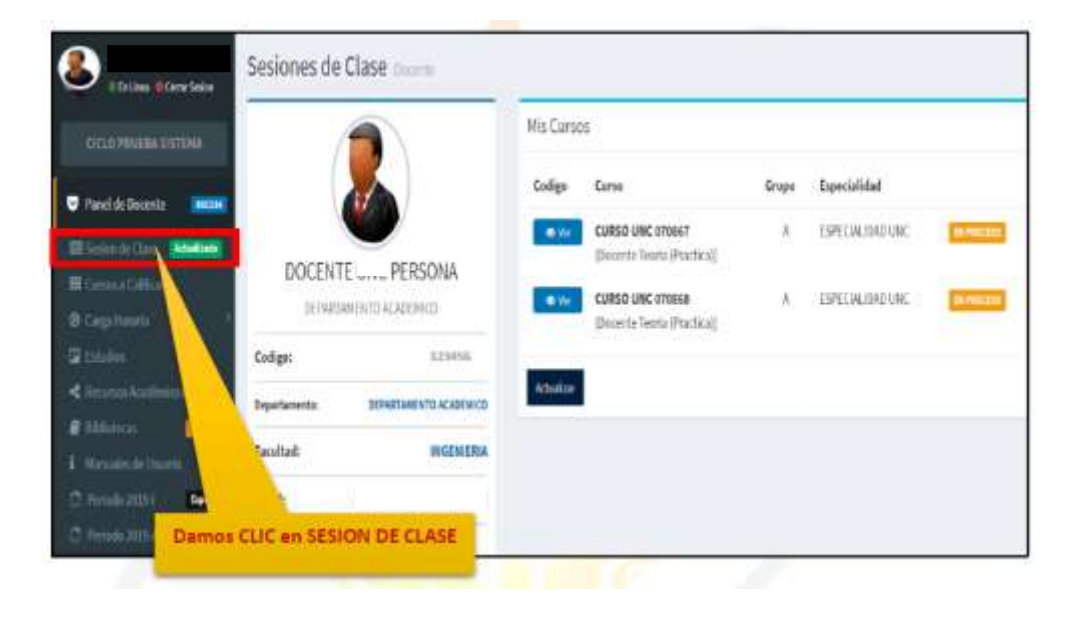

# **USUARIO ESTUDIANTES**

1. Los alumnos tendrán acceso a través de un usuario y contraseña.

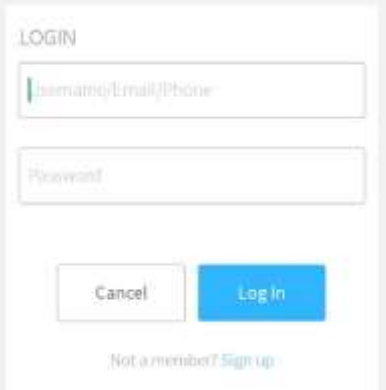

2. Al ingresar al sistema aparecerá el perfil del alumno y demás opciones:

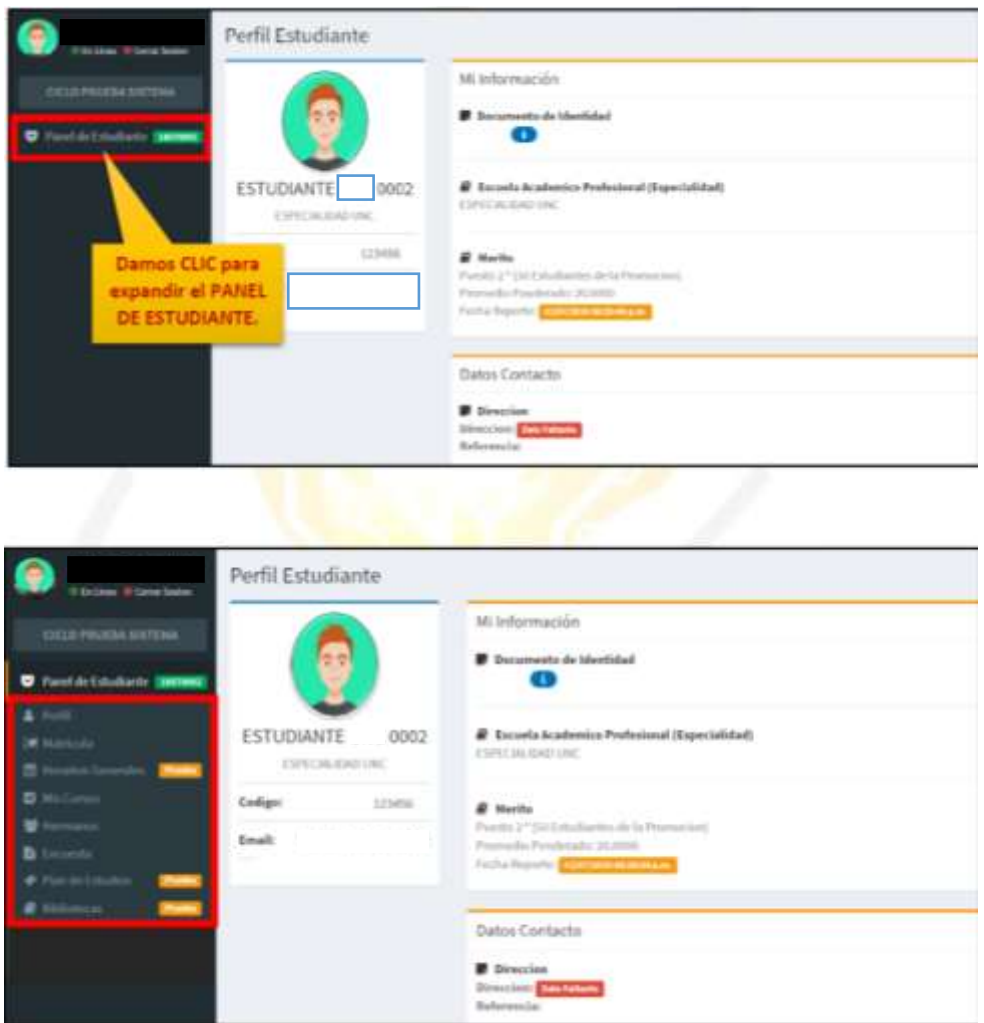

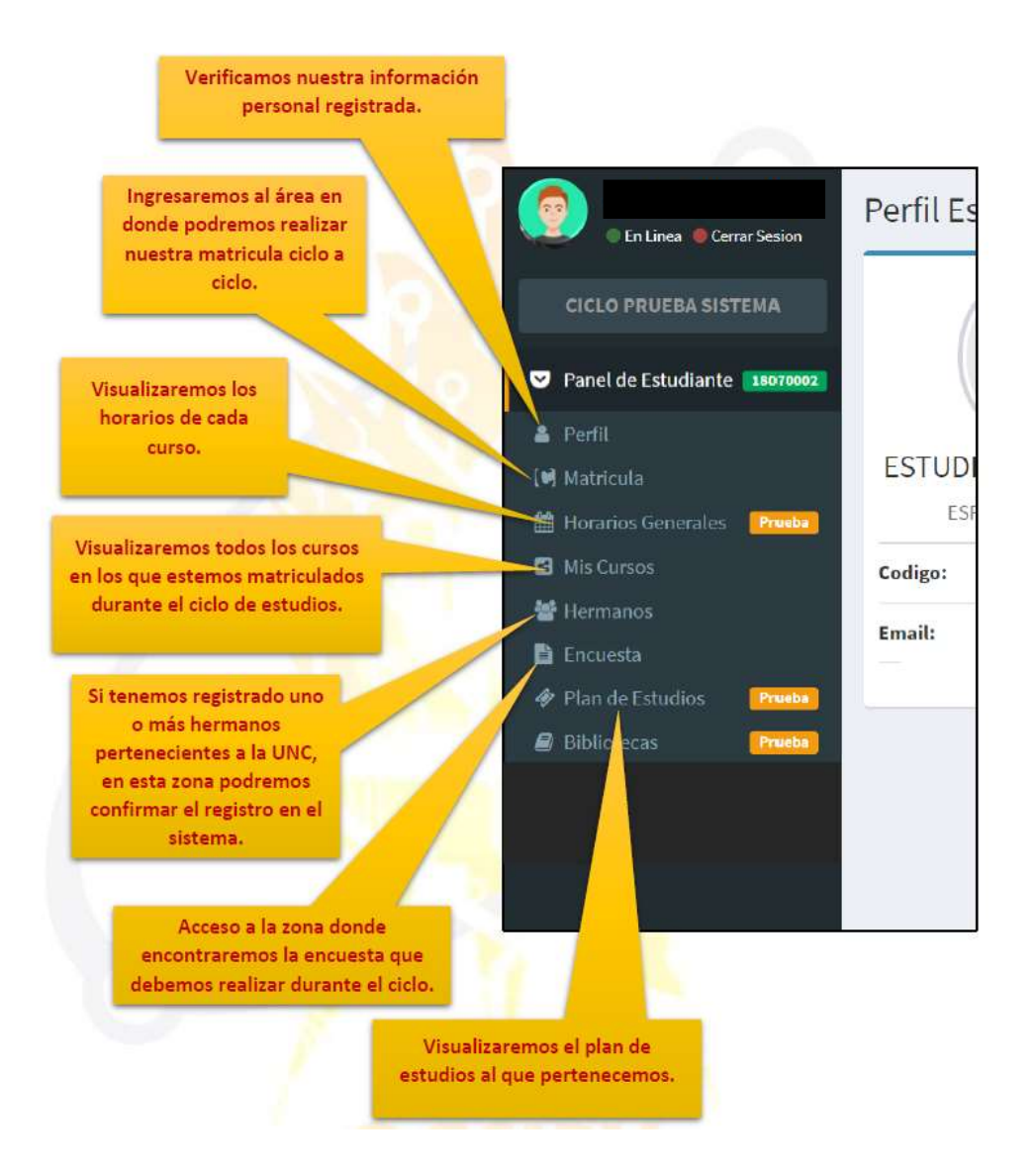

#### **MIS CURSOS**

3. Podremos visualizar las unidades didácticas en los que estamos matriculados.

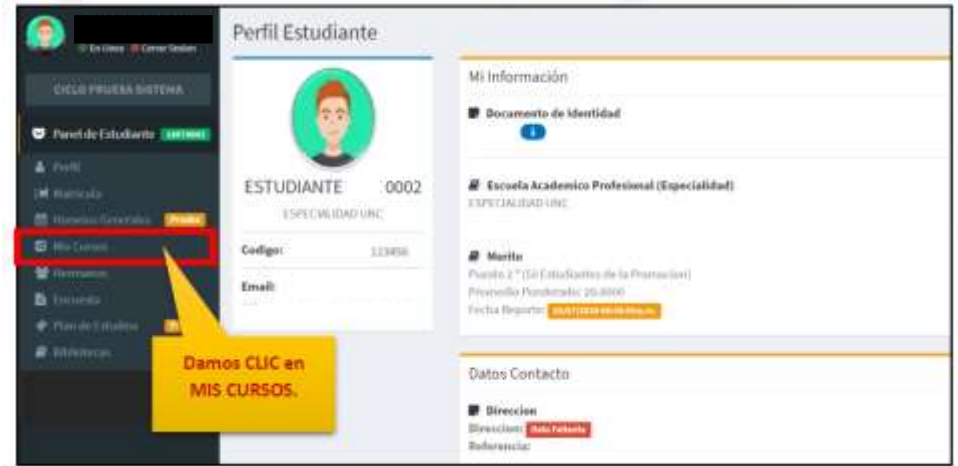